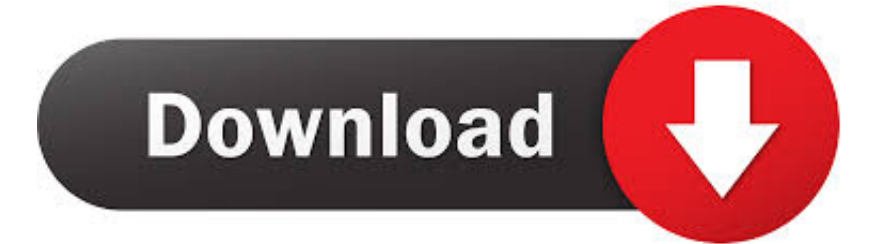

[Eviews 8 Serial Number Keygen Macinstmankl](https://blltly.com/1vdx0s)

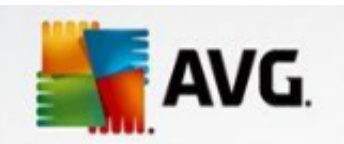

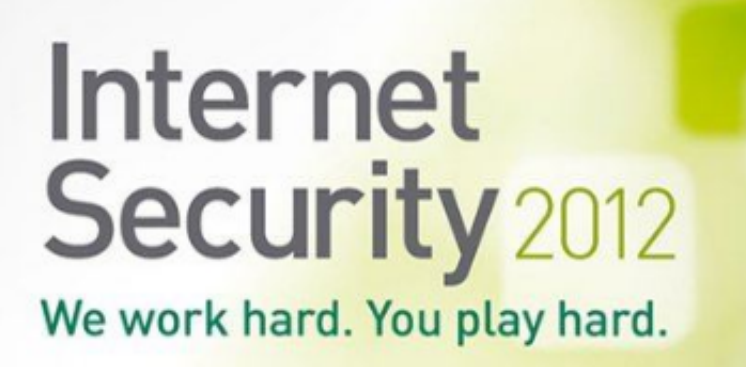

[Eviews 8 Serial Number Keygen Macinstmankl](https://blltly.com/1vdx0s)

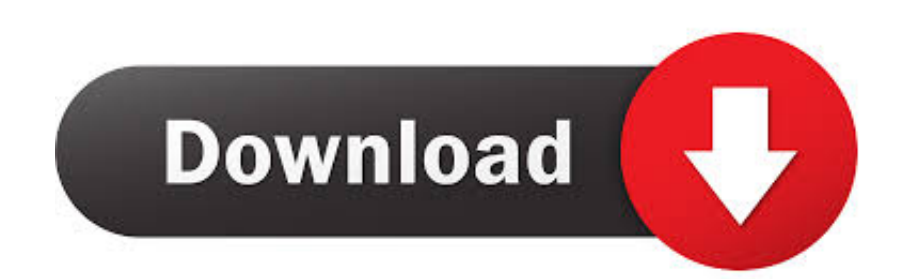

Install the EViews. ... 2 · 3 · 4, 5, 6, 7, 8.. Vnc. Server License Key Serial Number - DOWNLOAD (Mirror #1) server ... RealVNC runs on Windows, Mac OS X, and ...

I tried to key in the serial number which I obtained from the email (and it expires on next year) but it says the serial number is not valid. Why?. Fill Serial Number Eviews 8, download blank or editable online. Sign, fax and printable from PC, iPad, tablet or mobile with PDFfiller ✓ Instantly ✓ No software.. Step4. Select your destination folder, and click Next. Step5. Enter the Serial number ( 80Z00357 -AB3F68D2 -CFE146B6 ). Image of page 3. Step6. Enter the key ...

## **serial number keygen eviews**

serial number keygen eviews

Make certain that you have entered your name and serial number exactly as provided when you obtained the registration key, and enter the key ...

EViews 8 Student Version.book Page 1 Friday, July 26, 2013 2:26 PM ... a 36-character registration key you must first obtain via web browser, phone, or email.. The EViews 8 laboratory license management system regulates EViews ... Each EViews laboratory serial number contains 24 characters, with "Z" as the third character. ... requires that you obtain a registration key from IHS Global Inc... You may choose between the Windows and Mac versions of the program. You will be provided with a 24-character EViews serial number (beginning with the .... Ivcd Serial Number Mac Drive 8 >>> http://picfs.com/1bxonh 9 Jun 2018 ... BGR IndiaVerified ... Eviews 8 Serial Number Keygen Macinstmankl. 26 octobre 2019.

58e464f20e